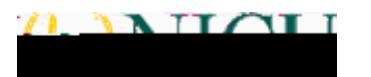

Tk20 Navigation Guide (Student): Viewing the edTPA Portfolio

## **!"#\$%&'#(")\*#&+!,-#,"\*./"0%"#**

**#**

## GothicNet, click the button for **-11&22#."#3.4&\*#562.&72**

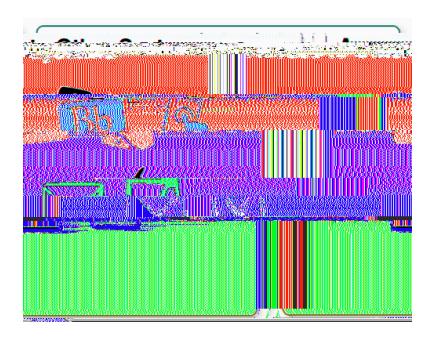

 $?89:$ ;#< $\leq$ 4&\*>+

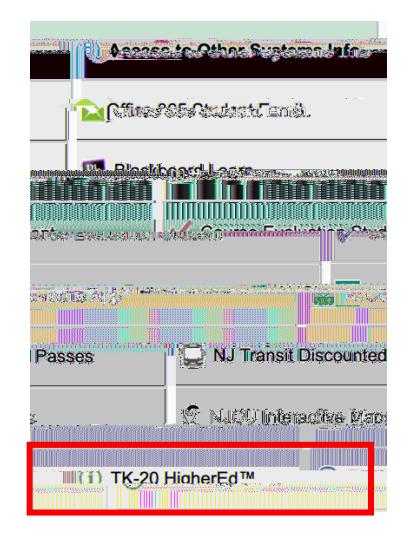

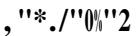

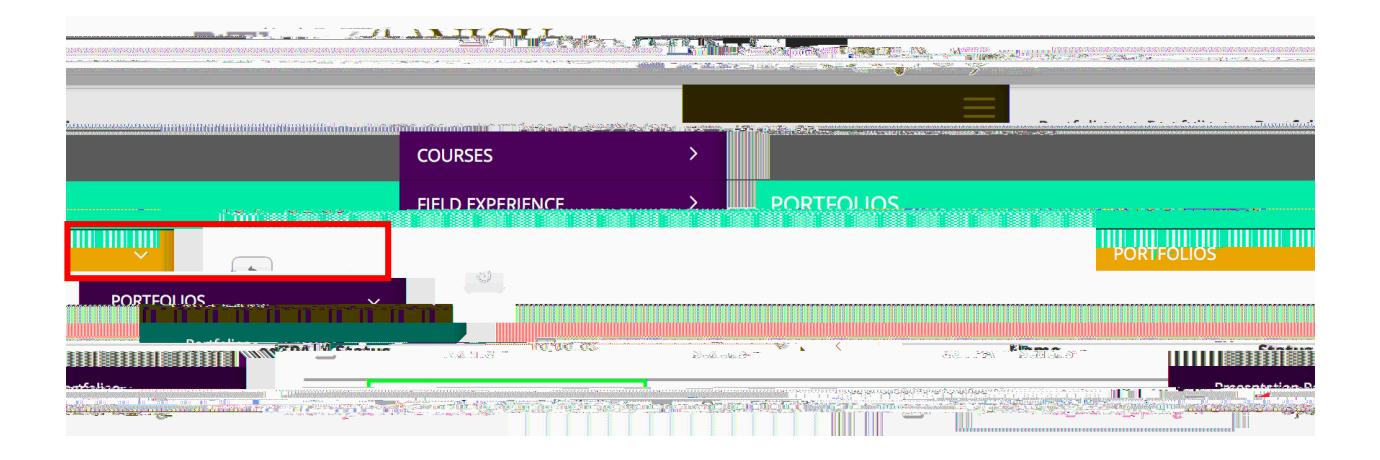

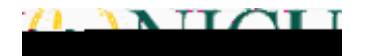

Tk20 Navigation Guide (Student): Viewing the edTPA Portfolio

 $\bullet$  In the first tab, you can view and download the PDF version of  $\bullet$ 

- $\bullet$  In the subsequent table  $T$  and Task 3), you will see the requirements for  $\mathcal{I}$
- $\bullet$  You can also download temperature for  $C$   $\bullet$   $C$   $\bullet$   $C$   $\bullet$

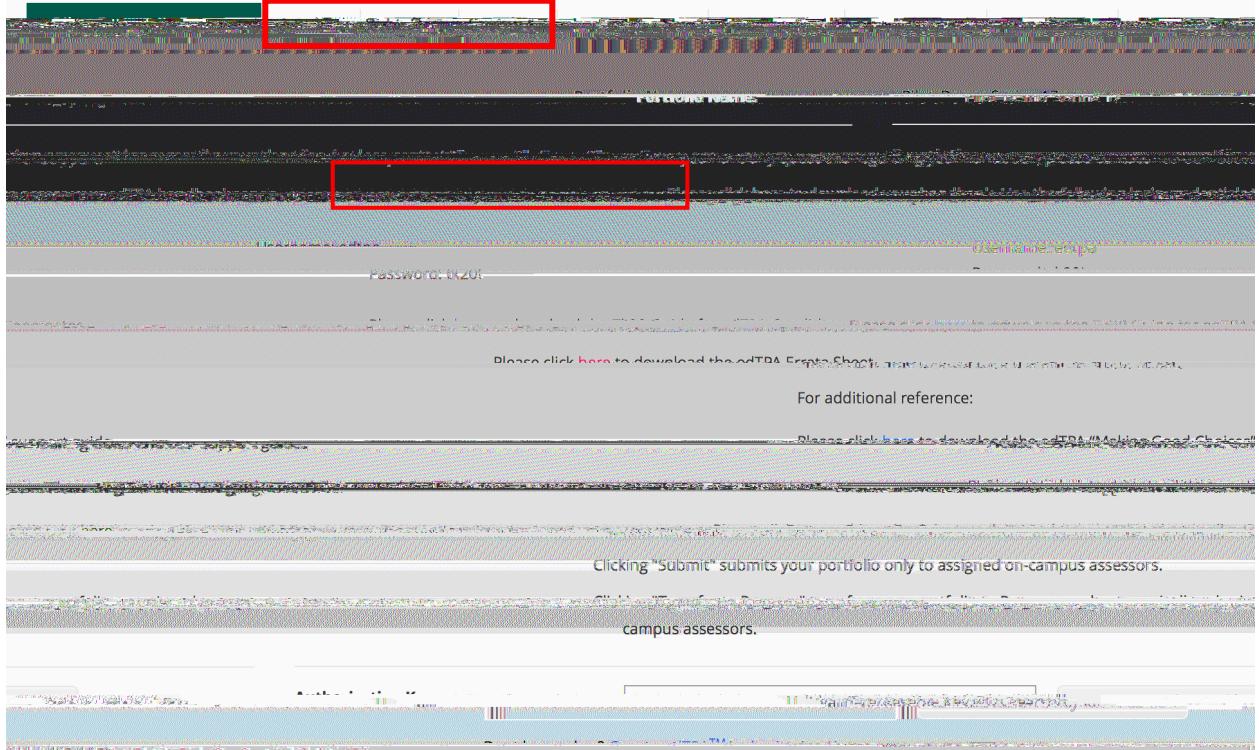

**# #**

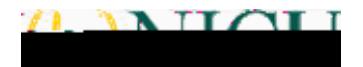

Tk20 Navigation Guide (Student): Viewing the edTPA Portfolio

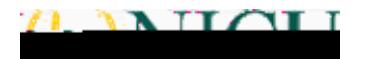

! " $\#$ \$\\limation Theory (1) \* +\$, -1. / \k+, -(k01) 2\$-3\$(\%) \k4-)-, 567)6'8k9':\$'\\

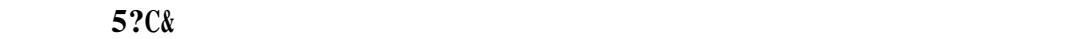

 $\bullet$  **!\*?@2/&\*#."#, &?\*2"@** 

•  $5)$ D7%.

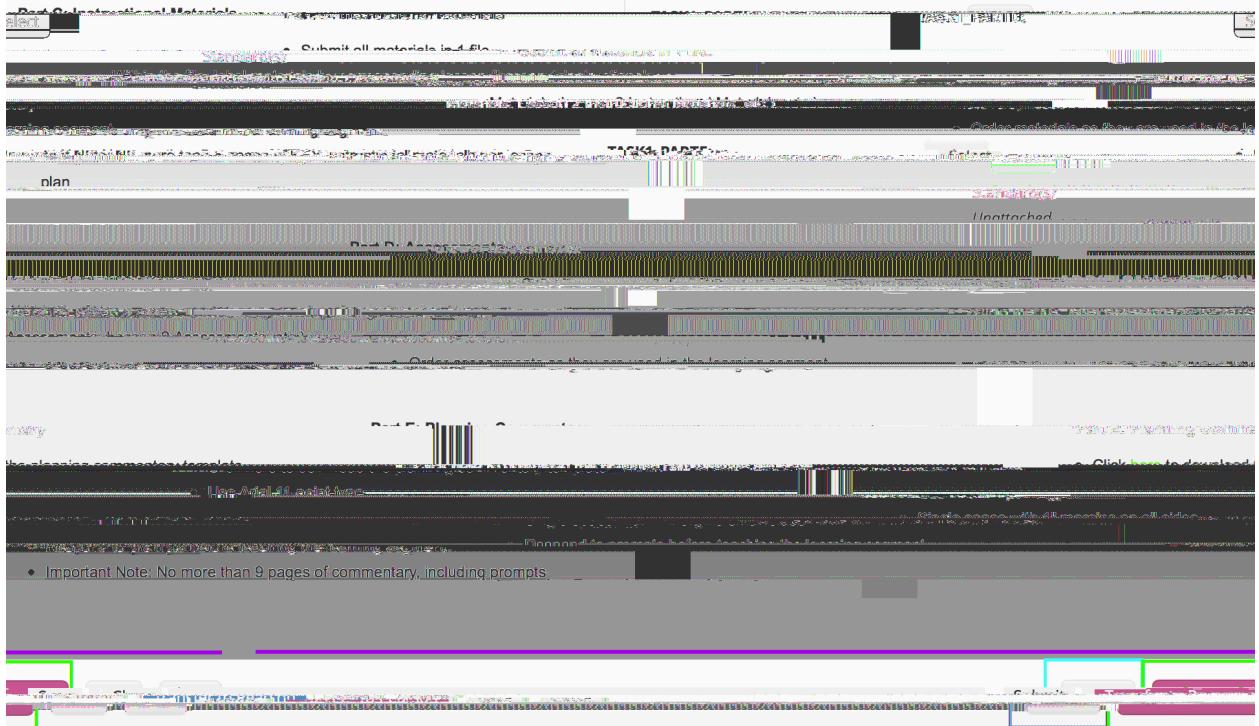